# Introduction to Java

## **Learning Objectives**

• To introduce and become familiar with the following:

- The structure of a Java program (application)
- Java class naming standards
- Program LAYOUT
- Program COMMENTS
- Program READABILITY
- The main METHOD
- Printing String output from a program

## **What is a Computer Program?**

- A computer program is a sequence of statements intended to accomplish a task
- Programming is a process of planning and creating a program

### **MyFirstJavaProgram.java**

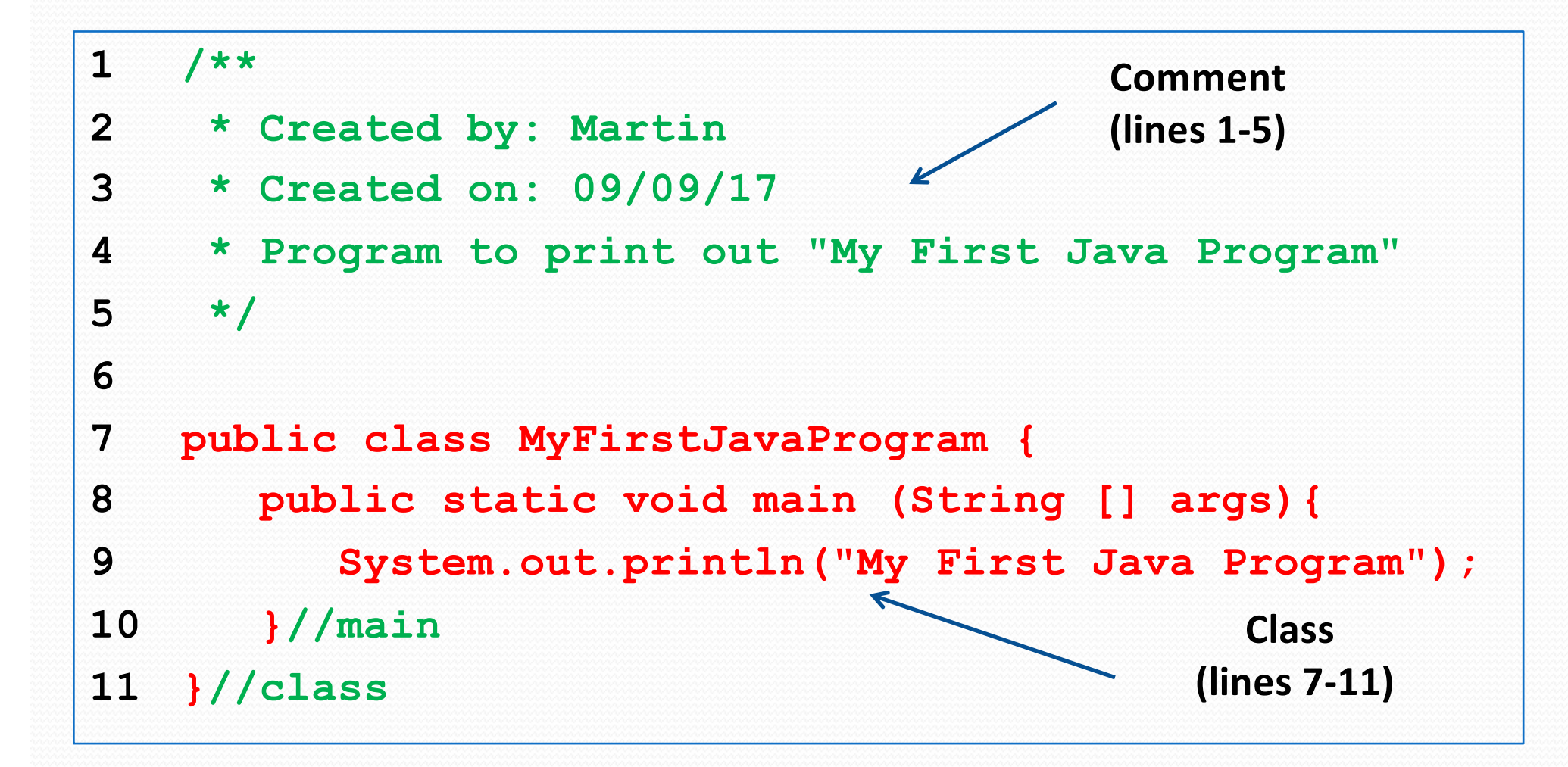

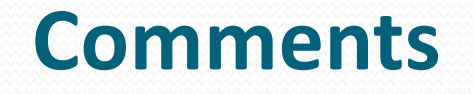

- Comments provide extra information to make a program easier to understand and more maintainable
- **Comments** are not really lines of code
	- They are NOT executed (performed)
	- They are used to improve the READABILITY of our code
- Typically you will find comments in the:
	- Header (lines 1-5)
	- Declarations
	- Bracket labels (lines 10, 11)
	- Complex sections of a program

#### **Comments**

Multiple-line comments (lines 1-5)

- Enclosed between **/\*** and **\*/**
- The compiler ignores everything between **/\*** and **\*/**

#### Single-line comments (lines 10 and 11)

- Begin with **//**
- **Can be placed anywhere in the line**
- Everything encountered in that line following the

**//** is ignored by the compiler

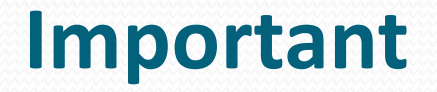

Good Programming Practice requires

ALL programs to have

a header comment (cf lines 1-5)

identifying information

such as

the name of the **author**,

the **creation date** and

a **brief description of what the program does**

#### **Class**

- The basic unit of a Java program is called a class
- The first line of a class consists of the reserved words **public and class** followed by the class identifier (chosen by the programmer)
- This **class identifier** should be meaningful to the purpose of the program
- The contents of a class must be placed inside a pair of curly brackets  $\{ \ldots \}$

### **Class Structure**

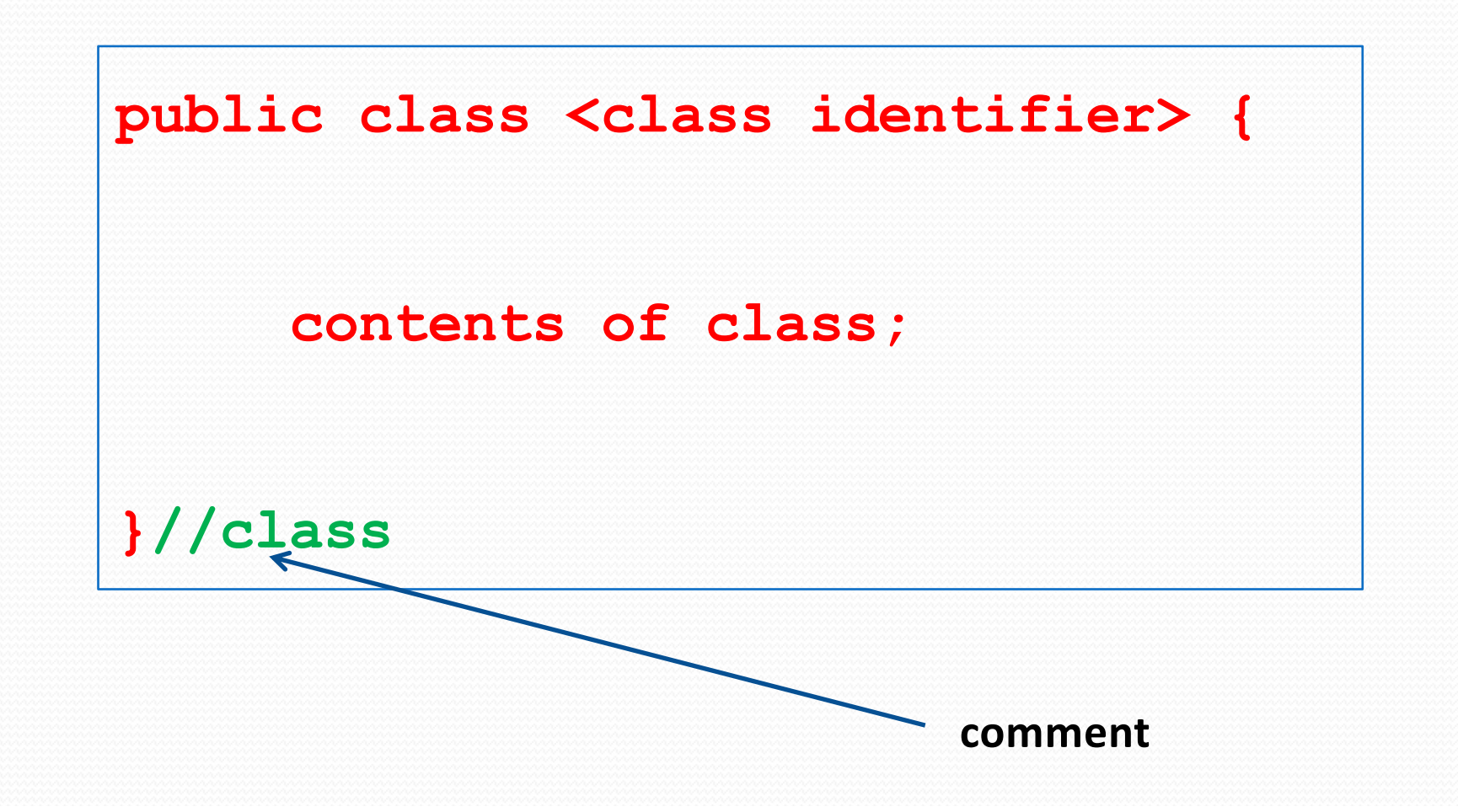

#### **Executing a Java program**

- There is a specific instruction that will be looked for to begin execution
- To enable the program to be executed (or run) the class **MUST** contain a **main() method**
- A main method is a section of program
- A simple program will consist of a single class containing a main method and can be referred to as an **Application Program or Class**

#### **The main() method In Java**

• A main method consists of a header (which never changes) followed by a sequence of statements held inside a set of curly brackets

 The header of a main method *is always the same:* **public static void main (String [] args)**

#### **public**, **static**, **void** and **main** are RESERVED **WORDS**

- Dealt with later
- For now simply ALWAYS use the same header for a main method

#### **Structure of a main() method**

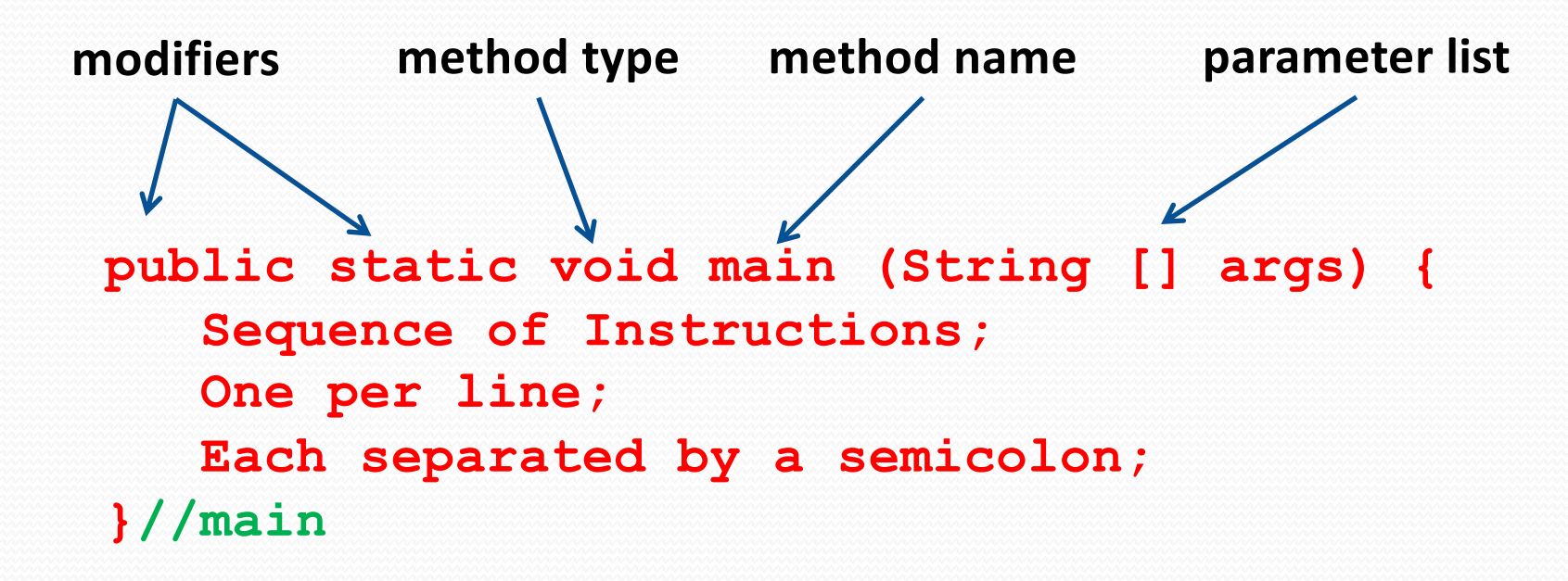

- The *main method* is a pointer to Java, to *highlight to the computer* where the instructions to be performed start (application entry point)
- The instructions are designed by you (the programmer)

## **Putting it all together**

• Putting all the components together, we have:

The **header comment**

**The structure of a class**

(which contains a **main** method)

• The result is shown overleaf

#### **Typical Structure**

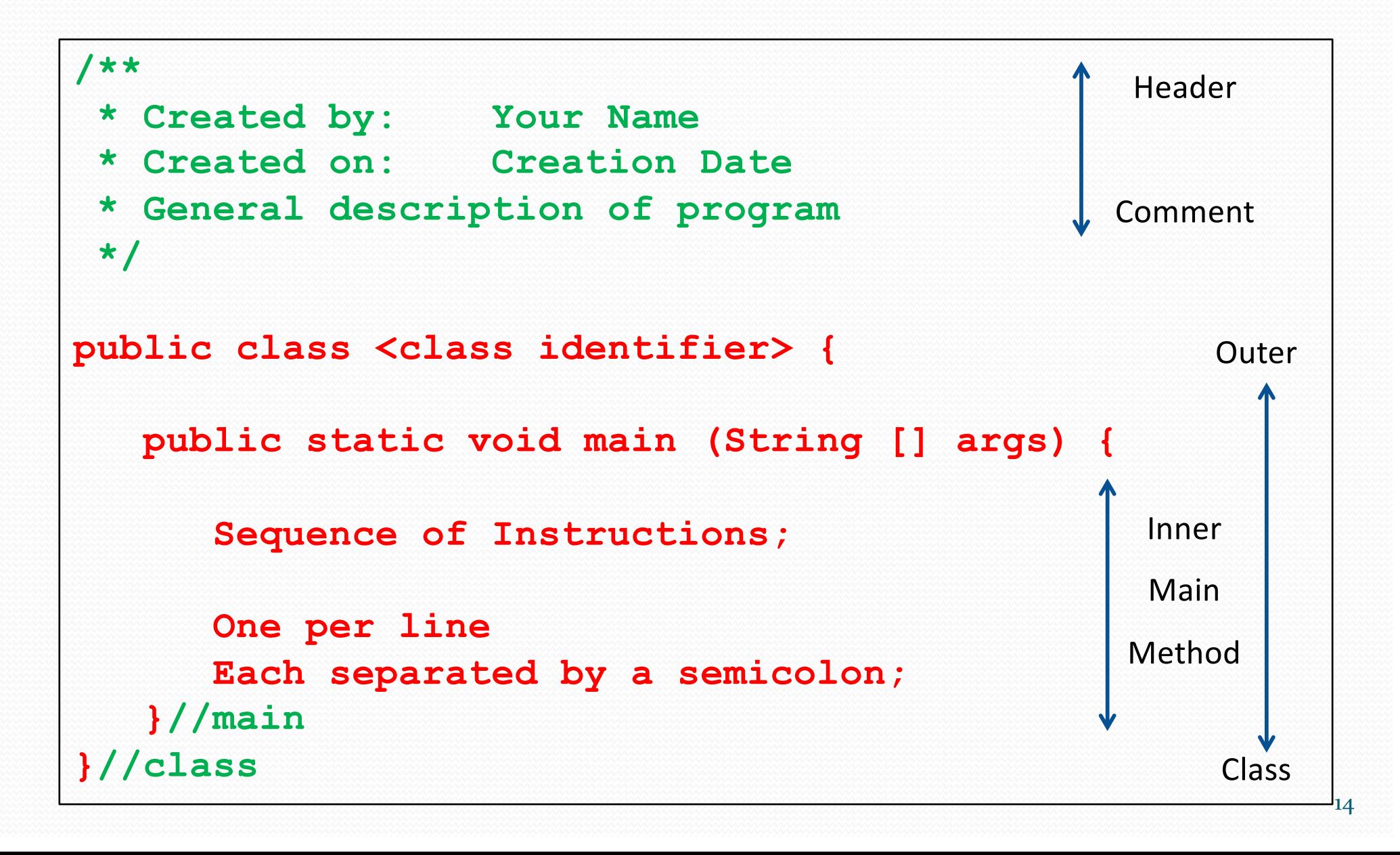

## **Good Design**

- Note the position of the curly brackets for BOTH the class and the main() method
	- Be consistent choose a style and set it up in IntelliJ via the preference settings
- We label the closing curly bracket with identification
	- Using a suitable comment e.g. the name of the class
	- This helps as programs get bigger
- Note the indentation of the main method within the class
	- Set in IntelliJ via the preference settings
- Statements within the main method are indented accordingly

#### **LetterE1.java**

```
1 /**
2 * Created by: Martin
3 * Created on: 09/09/18 
4 * Program to display a capital 'E' using asterisks
5 */
6
7 public class LetterE1 {
8 
9 public static void main (String [] args) {
10 System.out.println("*****");
11 System.out.println("*");
12 System.out.println("*");
13 System.out.println("****");
14 System.out.println("*");
15 System.out.println("*");
16 System.out.println("*****");
17 }//main
18 }//class 16
```
#### **File Names**

- What file name should we save this program as?
- QUESTION:

Why would Java not accept the following instruction?

**public Static void Main (String [] args)**

- ANSWER: JaVa Is CaSe SeNsItIvE
- The name or **identifier** of a **program or class** is chosen by the programmer - for this program it is **LetterE1**

## **File Name (Class Identifier)**

The program name (class identifier) selected should conform to the following rules:

- MUST begin with an **UPPERCASE letter** of the alphabet
- This may be followed by any number of letters or numerals or the underscore character ( \_ )
- The program should use a class identifier which is **meaningful** i.e. indicates the purpose of the program

## **Using The Underscore**

- Underscores may be used to break up long identifiers
- Often used when an identifier is really 2 or more English words
- EG A program to add a list of numbers might be given the name **Add\_numbers**
- A preferable way of breaking up a long name is to use a mixture of upper and lower case letters
- Hence, the same program could have been called: **AddNumbers**
- Make your choice, but be consistent

### **Remember**

- **Programs or classes are saved in a file with the same primary name as the IDENTIFIER name given to the class within the program**
- **Programs written in Java will be given the following file extension .java**
- **Our first program will automatically be saved as: LetterE1.java**
- **Our second program will be saved as:**

#### **LetterE2.java**

## **Running a Java Program**

• When you run LetterE1 you get the following output:

![](_page_20_Figure_2.jpeg)

 **The following file is produced:** LetterE1.class

## **LetterE1.java (revisited)**

**/\*\* Created by: Martin Created on:09/09/18 Program to display a capital E using asterisks \*/ public class LetterE1 {public static void main (String [] args){System.out.println("\*\*\*\*\*");System.out.println ("\*");System.out.println("\*");System.out.println("\*\* \*\*");System.out.println("\*");System.out.println("\*") ;System.out.println("\*\*\*\*\*");}//main }//class**

- What is the difference between the two versions?
- What do you think will happen if you typed this into IntelliJ and ran it?
- Which is the more readable?

## **print() and println() methods**

![](_page_22_Picture_51.jpeg)

![](_page_22_Picture_52.jpeg)

## **LetterE2.java**

![](_page_23_Picture_85.jpeg)

![](_page_24_Picture_0.jpeg)

## **LetterE2 Output**

When you run LetterE2 you get the following output:

![](_page_24_Figure_3.jpeg)

## **Escape Characters**

• In Java there are a number of escape characters used to control output

![](_page_25_Picture_68.jpeg)

#### **Escape Characters**

**What would be the output from the following statements?**

```
System.out.print("\tM\ta\tr\tt\ti\tn");
```
**M a r t i n■**

**System.out.print("My first name is \t\t\'Martin\'\n");**

**My first name is 'Martin'**

**■**

**■**

**System.out.println("\"\\t\" is used to tab output \n\"\\n\" is used to take a new line");** 

**"\t" is used to tab output "\n" is used to take a new line**

#### **LetterE3.java**

```
1 /**
2 * Created by: Martin
3 * Created on: 09/09/18 
4 * Program to display two capital Es using stars
5 */
6
7 public class LetterE3 {
8
9 public static void main (String [] args) {
10 System.out.print("*****\t*****\n");
11 System.out.println("*\t\t*");
12 System.out.print("*\t\t*\n");
13 System.out.println("****\t****");
14 System.out.println("*\t\t*");
15 System.out.print("*\t\t*\n");
16 System.out.println("*****\t*****");
17 }//main 
18 }//class
```
![](_page_28_Picture_0.jpeg)

### **LetterE3 Output**

When you run LetterE3 you get the following output:

![](_page_28_Figure_3.jpeg)

#### **Countdown.java**

```
1 /**
2 * Created by: Martin
3 * Created on: 09/09/18
4 * Program to count down from three to one
5 */
6
7 public class Countdown {
8
9 public static void main (String [] args) {
10 System.out.print("Three... ");
11 System.out.print("Two... ");
12 System.out.print("One... ");
13 System.out.print("Zero... ") ;
14 System.out.println("Liftoff!");
15 System.out.println("Houston, we have a problem!");
16 }//main
17 }//class
                                                    30
```
## **Countdown Output**

When you run Countdown you get the following output:

**Three... Two... One... Zero... Liftoff!**

**Houston, we have a problem!**

**■**

#### **Countdown.java (with spaces)**

#### **public class Countdown {**

```
public static void main (String [] args) {
  System.out.print ("Three... ");
  System.out.print ( "Two. . . ");
```

```
System.out.print ("One... " );
```

```
System.out.print ("Zero... ") ;
    System.out.println( "Liftoff! ");
    System.out.print(" Houston, we have a problem! " );
  }//main
}//class
```
**Output:**

**Three... Two. . . One... Zero... Liftoff! Houston, we have a problem! ■**

![](_page_32_Picture_0.jpeg)

## **Think**

- What does the first multi-line comment tell you about the Countdown program?
- Do you find Countdown more readable with the blank lines and additional spaces?
- Can Java cope with extra blank lines throughout Countdown?
- What is the name of class?
- What filename would this program be given?

## **Becoming a Successful Programmer**

- Install IntelliJ on your own machine and ensure initial settings are implemented correctly
- Type in and run sample Java programs from a textbook or the web
- Ensure that as each topic is presented in lectures, adequate individual study time is allowed to read around the material and all lab exercises are completed
- Don't be scared to make mistakes.
	- That is how you will learn
	- Practice makes perfect

## **Self-Questions**

- What is the structure of a Java program?
- Why is it important to have comments in a program?
- What are the various forms of comments in Java?
- What information should be included in a header comment?
- What are the naming conventions for a class?
- Why is readability important in programming?
- What is the difference between print() and println()?
- What are escape characters and when are they used?